## INDIVIDUALNA ÚČTOVNÁ ZÁVIERKA

## k 31.12.2022

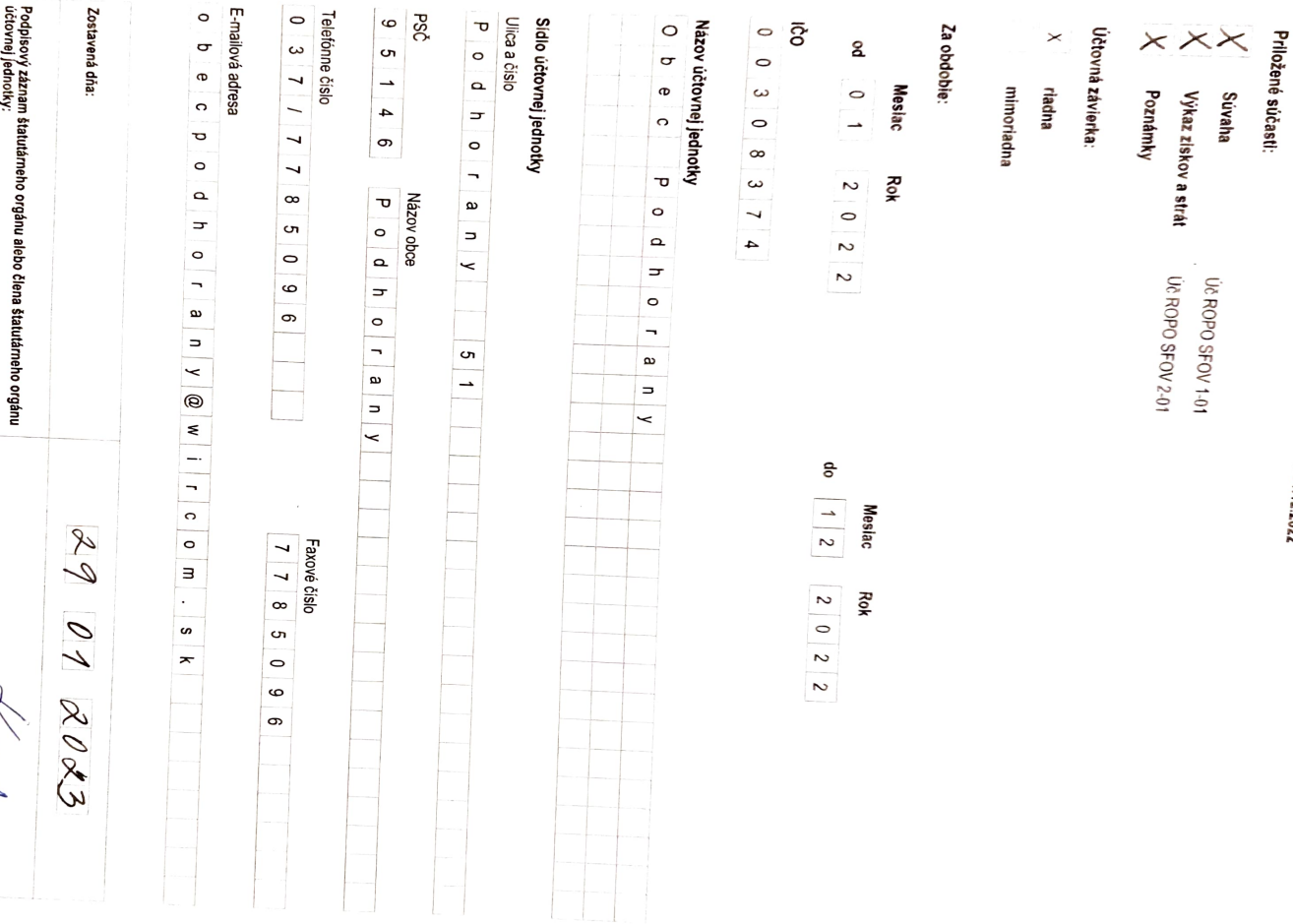

c. p